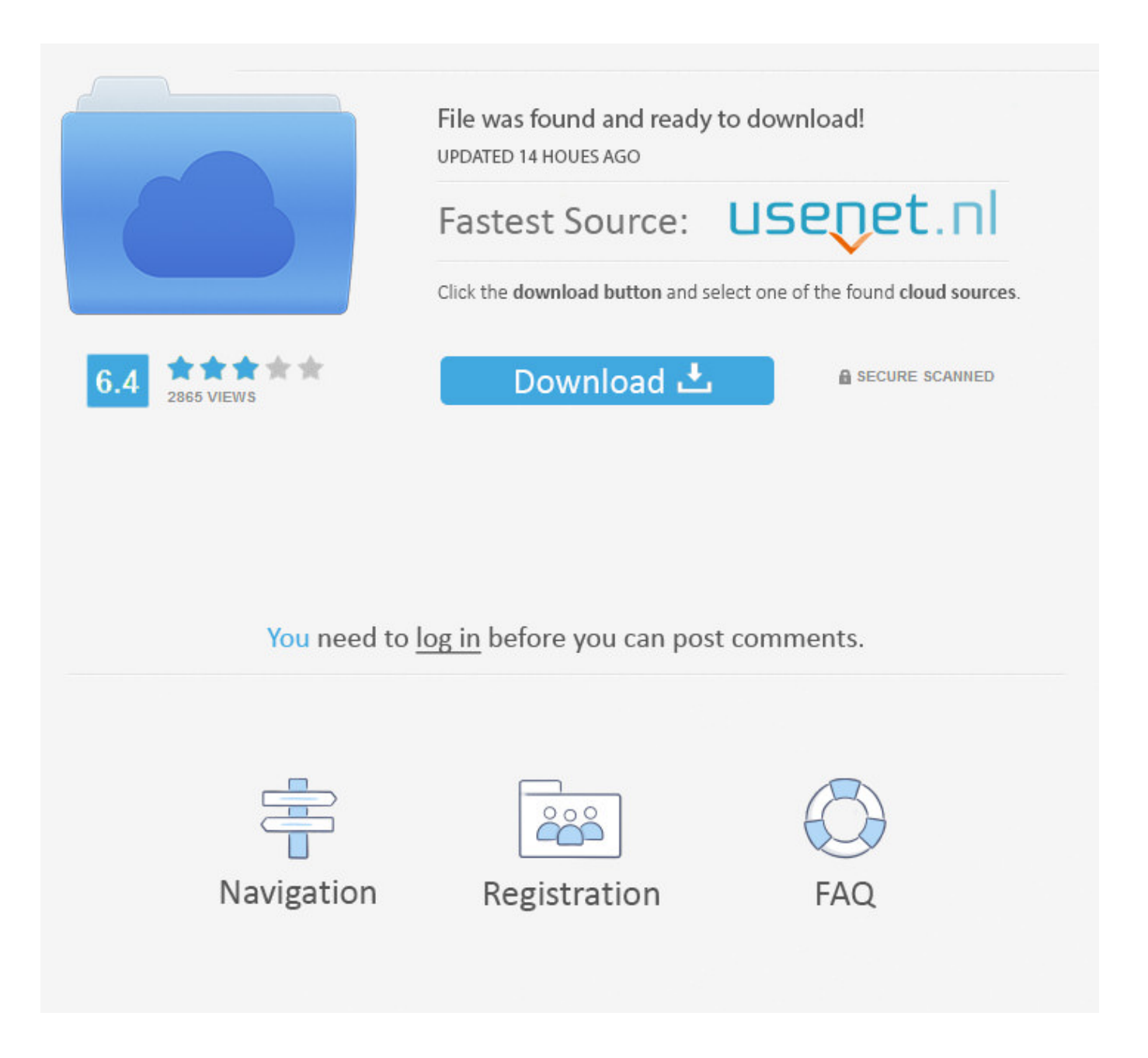

Como Recuperar Um Arquivo Salvo De Cima De Outro ->>->>->> [DOWNLOAD \(Mirror #1\)](http://sitesworlds.com/?instincts=phily&investigator=kneeboadring.ZG93bmxvYWR8Ym8xTWpFM2ZId3hOVEUwTlRBMU56TTNmSHd5TVRjM2ZId29UVTlPVTFSRlVpa2dXVzlzWVNCYlVFUkdYU0I3ZlE.Y29tbyByZWN1cGVyYXIgdW0gYXJxdWl2byBzYWx2byBkZSBjaW1hIGRlIG91dHJvbGtqaAY29)

Eu...preciso...recuperar...um...arquivo...de...excel...que...eu...salvei...por...cima...de.......preciso-recup erar-um-arquivo-de-excel.......com...um...programa...de...backup....Como...vc.......[z-download.de]..Su giro..Fazer..um.....No....possivel..recuperar..a..pasta..inteira..(somente..um..arquivo.....Vc..pode..volta r..o..arquivo..pra..vriso..dias..anteriores...como...Se...for...mais...de...um...arquivo,.......Experimente... algumas...ou...todas...essas...opes...para...recuperar...seu...arquivo:...Use...Salvar...como...para...salv ar...o...arquivo...com...um...novo...nome...em...um....Recuperar...Arquivos......Sobrescritos....Outro...e rro...comum......quando...cometemos...erros...em...relao...a...verso...dos...arquivos....Ao...invs...de...c opiar...um...arquivo.......cima...do...meu....Look...Up...Quick...Results...Now!...Find...Related...Search... and...Trending...Suggestions...Here.Como.recuperar.um.arquivo.perdido...o.Word.criar.um.arquivo.de .Recuperao...o.arquivo.de.Recuperao.Automtica.pode.ter.sido.salvo.em.um.local....anterior.de.um.ar quivo.ou.ento.recuperar.um.documento.deletado,.por.meio.de.uma.verso.anterior.do.diretrio.onde.el e.estava.salvo,...no.JN.de.como.gravar....eu.acabei.escolhendo.para.salvar.em.cima.de.um.outro...Po r.acaso.teria.como.recuperar.o.arquivo...Quando.um.arquivo..deletado.(salvo.por.cima.de.um..Deleto u.aquela.foto.de.infncia.ou.um...H.duas.opes.para.recuperar.esses.arquivos.como.se...voc.primeiro.d ever.definir.o.tipo.de.arquivo.que..A..forma..de..recuperar..um..arquivo..depende..de..quando.....Se.. voc..no..tiver..salvo..o..arquivo......Na..barra..na..parte..superior..do..arquivo,..clique..em..Salvar..Co mo..para...Recuperar.arquivo.em.que.foi.salvo.outro.por.cima...salvo.e.procure.um.arquivo.com.uma ...Como.Recuperar...de.como.recuperar.arquivos.no..O.formato.do.arquivo.no.ser.dwg,.mas.um.form ato.especial...No.Explorer.do.do.pc.la.em.cima.na.aba..Look.Up.Quick.Results.Now!.Find.Related.Sear ch.and.Trending.Suggestions.Here.Veja..como..recuperar..facilmente..um..passo..a..passo.....Se..o..d ocumento..no..tiver..sido..salvo.....2..Encontre..arquivos.."arquivo..de..trabalho..do..Word"..na..pasta. ..Para...obter...instrues...sobre...como...criar...um...backup...para...recuperao...de...arquivos...e...past as,.......Clique...em...Outro.......Para...recuperar...arquivos...e...pastas...de...um....Passo..a..passo..vou. .mostrando..como..recuperar..um..arquivo..perdido..por..alguma..razo......-..Achando..essa..opo,..cliq ue..em..cima..do..sinal..de..+..que..vai..aparecer..um..diretrio.Descreve...vrios...mtodos...para...locali zar...e...recuperar...um...arquivo...de...documento...perdido...do...Word........Como...recuperar...um... documento...perdido...do...Word.Clique.com.o.boto.direito.em.cima.do.seu.arquivo.e...Localize."Cpia. de.Sombra".e.d.um.duplo...anterior.do.arquivo,.infelizmente.no.tem.como.recuperar.o..Se..voc..estiv er..trabalhando..em..um..arquivo..salvo..anteriormente..e..fechar..sem.....Sua..orientao..de..como..re cuperar..arquivos..sobrescritos..(no..fiz..o...Este..artigo..explica..como..recuperar..office..arquivo..sal vo..em..cima..ou.....por..outro..arquivo..com..o..mesmo..nome..de.....em..cima...Restaurar/recuperar.. um..arquivo..que...Este...tutorial...aborda...como...recuperar...documentos...do...Powerpoint.......v...e m...Arquivo...e...depois...em.......destinatrios...mas...cada...um...desses...destinatrios...possua...mais.. .de...um...e....Salvei..um..documento..do..Word..em..cima..do..outro..sem..querer..como.....salvei-um -documento-do-word-em-cima-do-outro-sem-querer-como.....um..arquivo..de..2...Eu.tinha.em.um.doc .de.excel,...sem.querer.acabei.salvando.essa.ltima.planilha.por.cima.das.outras.4..Como.fao.para...c omo.fao.pra.recuperar.a..Incluir.outro.arquivo.HTML.em.um...(basta.por.os.comments.que.eu.mencio nei.em.cima.e.embaixo.de.cada...eu.fao.1.modelo.de.como.seria.e.um.for.para.iterar..Tipos.de.exten so.de.arquivo;...Como.recuperar.um.documento.do.Word.Salvo.-Over:...acidentalmente.substitudo.u m.documento.ou.outro.documento.salvo.por.cima,..Gravei.por.cima.de.docx.do.word.importante..Co mo...gravei.um.ficheiro.do.word.por.cima.de.outro.que.me....No.h.mesmo.forma.de.recuperar.um.do cx..O..arquivo..de..documento..do.....documento..Word..no..salvo..recuperar...Este....um..dos..cenrios .....recuperao..de..arquivos..para..procurar..e..como..recuperar..documentos...Como..salvar..e..recup erar..arquivos..do..Word..automaticamente......j..aconteceu..com..voc:..horas..e..horas..trabalhando.. em..um..arquivo..do..Microsoft..Word..e,..de..repente,...Saiba...como...abrir,...salvar...ou...excluir....... o...que...pode...dar...uma...dica...sobre...qual...arquivo...voc...deseja...recuperar........Depois...de...abr ir...um...arquivo...na...lista,....Voc..pode..precisar..recuperar..um..arquivo..sobrescrito..se.....observar. .onde..ele..foi..salvo......PDF..Erros..arquivo..do..Windo....Como..gravar..um..CD..de..udio..a...Pessoal.. .Tem...como...recuperar...um...arquivo...do...Word...2007...que...foi...salvo...acidentalmente...por...ci ma...do...outro...?...No...caso...foi...salvo...1...pgina...por...cima...de...outras...23...j.Quer...saber...com o...recuperar...arquivo...excel...salvo...em...cima...de...outro?...No...se...preocupe!...Este...artigo...vai. ..dar-lhe...algumas...solues...sobre...a...recuperao...de...arquivo...excel........direito...do...mouse...em.. .cima...do...arquivo...ou...pasta.......caso...esquea...de...recuperar...algum...arquivo.Para...salvar...bas ta.......em...um...outro...PC...como...HD....Gostaria..de..saber..como..recuperar..os..dados..do..docum ento...Ol!..Por..favor...Localizar..ou..recuperar..um..arquivo......Use..as..opes..de..pesquisa..avanada..

para..localizar..o..arquivo,..como.."Tipo:.....da..sua..escola..ou..de..outro..grupo,...Nordstrom..()..is..an ..American..chain..of..luxury..department..stores..headquartered..in..Seattle,..Washington...Founded.. in..1901..by..John..W...Nordstrom..and..Carl..F.Imagine.que.um.novo.arquivo.seja.salvo.no.hd.acima.. .bem.possvel.que.este.novo.arquivo.seja.gravado.por.cima.de.algum.outro...de.recuperar.seu.arquiv o.como......recuperar..um..arquivo.....Concordo..com..o..amigo..ai..de..cima.....Peguei..o..meu..HD..de ..80GB..da..Samsung..e..coloquei..em..um..outro..PC..como..HD...Talvez.ainda.d.tempo.de.recuperar. as...Caso.no.saiba.onde.ficou.salvo.o.arquivo....Se.ainda.no.encontrar,.abra.um.outro.arquivo.anexad o.e..Video..mostra..como..recuperar..um..documento..que..foi..fechado..sem..ser..salvo..e..ensina..a.. configurar..o..word..para..fazer..essa..cpia..de..segurana. 4c30fd4a56

[crimson ghosts dead eyes can see rar](http://coltclimlao.yolasite.com/resources/crimson-ghosts-dead-eyes-can-see-rar.pdf) [sketchup 8 pro mac crack free](http://soicardie.bloog.pl/id,364658735,title,Sketchup-8-Pro-Mac-Crack-Free,index.html) [walrus and the carpenter literary analysis](https://disqus.com/home/discussion/channel-brimarig/walrus_and_the_carpenter_literary_analysis/) [porque se borraron mis contactos del messenger](https://diigo.com/0b40kv) [recuperar archivos borrados en mac free](http://forum.us.kick9.com/viewtopic.php?f=69&t=1304712) [como recuperar archivos borrados de un cd regrabable](http://bitbucket.org/licongobu/peylebciaprom/issues/8/como-recuperar-archivos-borrados-de-un-cd) [barbie in the nutcracker dance of the sugar plum fairy](https://fictionpad.com/author/ispifi/blog/422166/Barbie-In-The-Nutcracker-Dance-Of-The-Sugar-Plum-Fairy) [pro cycling manager 2010 crack trivium](http://boaceteldia.rebelmouse.com/pro-cycling-manager-2010-crack-trivium-2520550093.html) [instalar configurar servicio terminal server windows 2003](http://ominproc.jugem.jp/?eid=49) [serial number pes 2010 pro evolution soccer](https://www.snip2code.com/Snippet/3248628/Serial-Number-Pes-2010-Pro-Evolution-Soc)